# Question – How difficult is the triplet project on a scale  $1 - 10$ ?

- a) 1 (I'm offended by how trivial the project was)
- b) 2 (very easy)
- c) 3 (a quite standard review exercise)
- d) 4 (not too complicated, got some known concepts repeated)
- e) 5 (good exercise to repeat standard programming techniques)
- f) 6 (had to use more advanced techniques in a familiar way)
- g) 7 (quite complicated, but manageable)
- h) 8 (very abstract exercise, using complicated language constructs)
- i) 9 (very complicated barely manageable spending all my time)
- j) 10 (this is a research project could be an MSc thesis/PhD project)
- k) 25 (this is wayyy too complicated for a university course)

### Functions as objects

- **lambda**
- **higher-order functions**
- **map, filter, reduce**

### Aliasing functions – both user defined and builtin

```
Python shell
> def square(x):
      return x * x
> square
  | <function square at 0x0329A390>
> square(8)
  | 64
> kvadrat = square
> kvadrat(5)
  | 25
> len
 | <built-in function len>
> length = len
> length([1, 2, 3])
  | 3
```
### Functions as values

#### **square\_or\_double.py def square(x): return x \* x def double(x): return 2 \* x while True: answer = input("square or double ? ") if answer == "square":**  $f = square \leftarrow$ **break if answer == "double":**  $f = double \leftarrow$ **break answer = input("numbers: ")**  $L$  in =  $(int(x)$  for  $x$  in answer.split()] L out =  $[f(x)]$  for x in L in] **print(L\_out)** f will refer to one of the functions square and double refer to call the function  $f$  is referring to with argument  $x$

### **Python shell** | **square or double ? square** | **numbers: 3 6 7 9** | **[9, 36, 49, 81]** | **square or double ? double** | **numbers: 2 3 4 7 9** | **[4, 6, 8, 14, 18]**

### Functions as values and namespaces

#### **say.py**

```
def what_says(name):
    def say(message):
        print(name, "says:", message)
    return say
```

```
alice = what_says("Alice")
peter = what_says("Peter")
```

```
alice("Where is Peter?")
peter("I am here")
```
#### **Python shell**

```
| Alice says: Where is Peter?
| Peter says: I am here
```
- **•** what says is a function returning a function (say)
- **Each call to** what says with a single string as its argument **creates a new say** function with the current name argument in its namespace
- In each call to a an instance of a  $\text{say}$ function, name refers to the string in the namespace when the function was created, and message is the string given as an argument in the call

### Question – What list is printed ?

```
def f(x):
    def g(y):
        nonlocal x
        x = x + 1return x + y
    return g
a = f(3)
print([a(3), b(2), a(4)])
```
a) [7, 7, 10] b) [7, 9, 8]  $\binom{•}{•}$  c)  $\begin{bmatrix} 7 & 9 & 9 \end{bmatrix}$ d) [7, 9, 12] e) [7, 10, 10] f) Don't know

### map

- map (function, list) applies the function to each element of the sequence list
- $\blacksquare$  map (function, list<sub>1</sub>, ..., list<sub>k</sub>) requires function to take k arguments, and creates a sequence with the i'th element being function(list<sub>1</sub>[i], ..., list<sub>k</sub>[i])

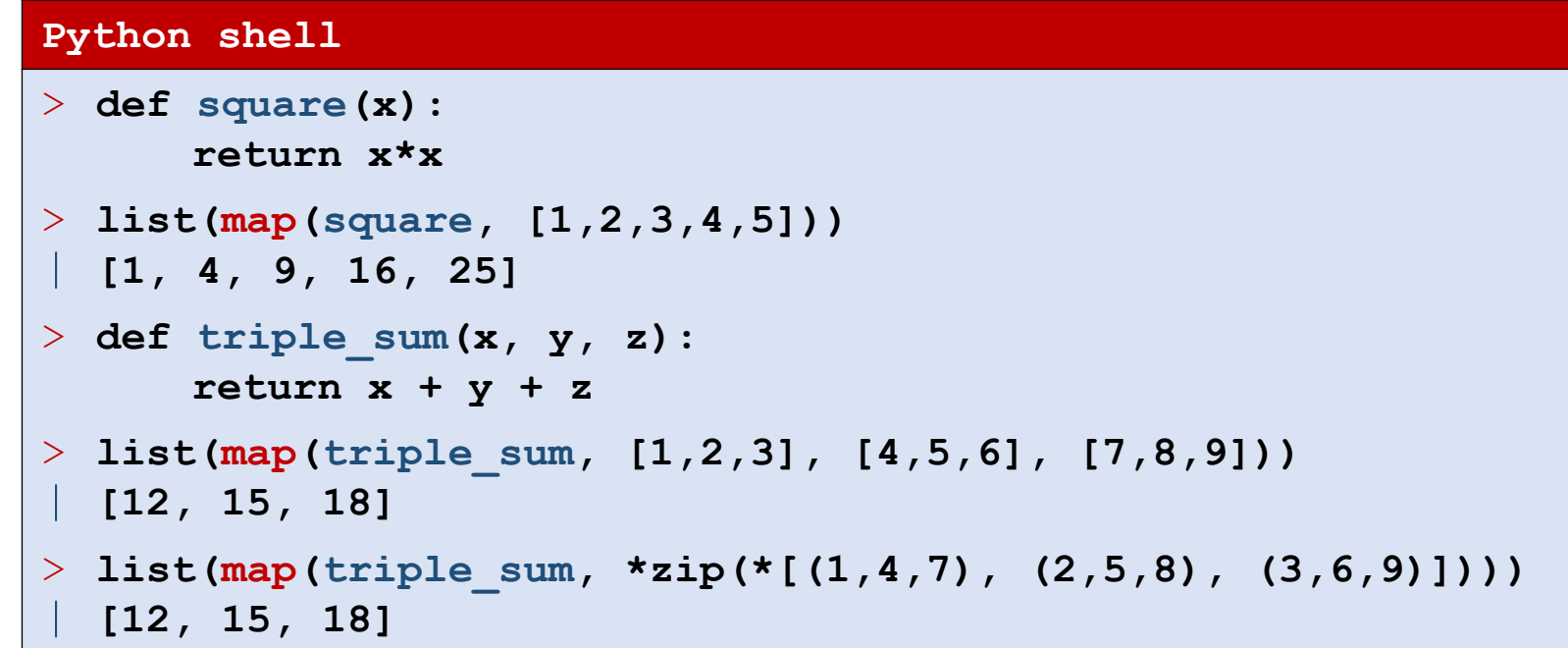

### sorted

- A list  $L$  can be sorted using sorted(L)
- A user defined order on the elements can be defined by providing a function using the keyword argument  $key$ , that maps elements to values with some default ordering

#### **Python shell**

```
> def length_square(p):
      x, y = p
      return x**2 + y**2 # no sqrt
> L = [(5,3), (2,5), (1,9), (2,2), (3,4)]
> list(map(length_square, L))
  | [34, 29, 82, 8, 25]
> sorted(L) # default lexicographical order
  | [(1, 9), (2, 2), (2, 5), (3, 4), (5, 3)]
> sorted(L, key=length_square) # order by length
  | [(2, 2), (3, 4), (2, 5), (5, 3), (1, 9)]
```
https://docs.python.org/3/library/functions.html#sorted

### Question – What list does sorted produce ?

sorted( $[2, 3, -1, 5, -4, 0, 8, -6]$ , key=abs)

a) 
$$
[-6, -4, -1, 0, 2, 3, 5, 8]
$$
  
\nb)  $[0, 2, 3, 5, 8, -1, -4, -6]$   
\nc)  $[0, -1, 2, 3, -4, 5, -6, 8]$   
\nd)  $[8, 5, 3, 2, 0, -1, -4, -6]$   
\ne)  $[0, 1, 2, 3, 4, 5, 6, 8]$   
\nf) Don't know

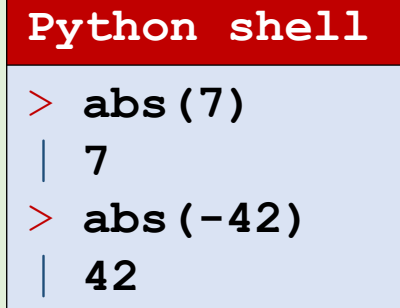

### filter

- **Filter(function, list) returns the subsequenece of list where** function evaluates to true
- **Essentially the same as**

```
[x for x in list if function(x)]
```
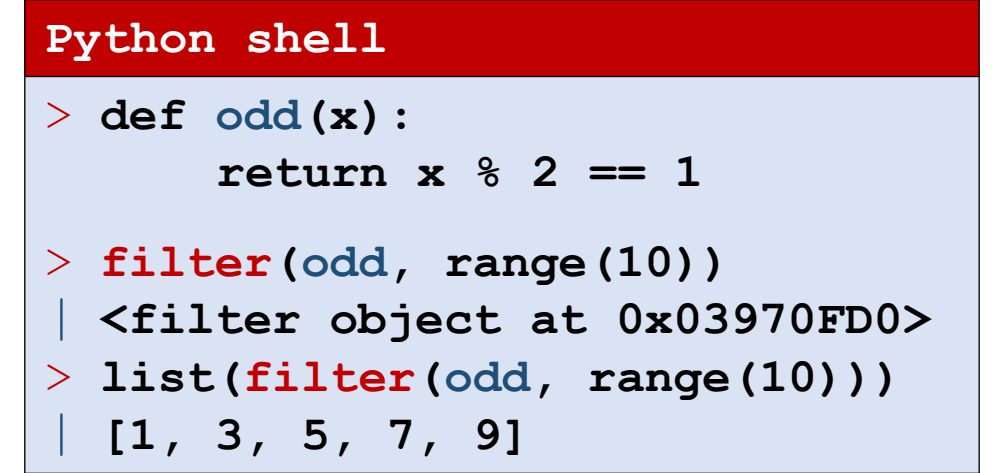

### reduce (in module functools)

**Python's "reduce" function is in other languages often denoted "foldl"** 

reduce(f,[x<sub>1</sub>,x<sub>2</sub>,x<sub>3</sub>,...,x<sub>k</sub>]) = f(…f(f(x<sub>1</sub>,x<sub>2</sub>),x<sub>3</sub>) …,x<sub>k</sub>)

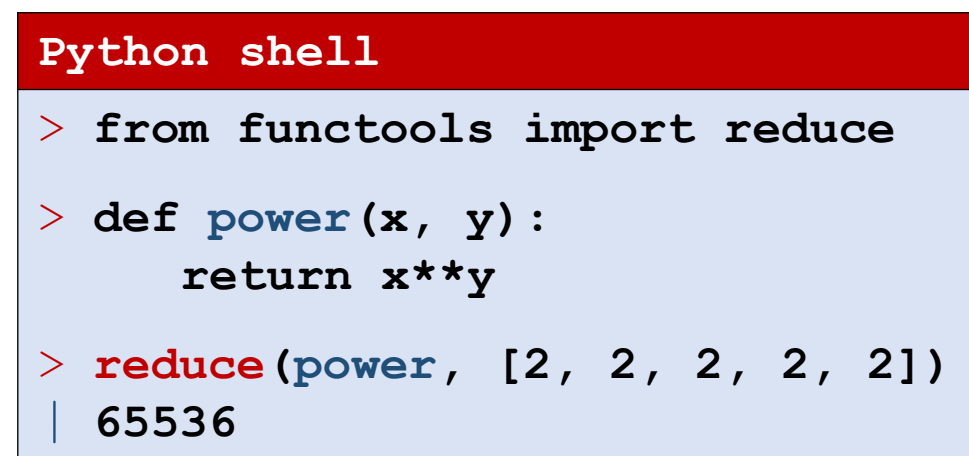

### lambda (anonymous functions)

 If you need to define a *short* function, that *returns a value*, and the function is only *used once* in your program, then a lambda function might be appropriate:

lambda arguments: expression

■ Creates a function with no name that takes zero or more arguments, and returns the value of the single expression

```
Python shell
> f = lambda x, y : x + y
> f(2, 3)
  | 5
> list(filter(lambda x: x % 2, range(10)))
 | [1, 3, 5, 7, 9]
```
### Examples: sorted using lambda

```
Python shell
> L = [ 'AHA', 'Oasis', 'ABBA', 'Beatles', 'AC/DC', 'B. B. King', 'Bangles', 'Alan Parsons']
> # Sort by length, secondary after input position (default, known as stable)
> sorted(L, key=len)
  | ['AHA', 'ABBA', 'Oasis', 'AC/DC', 'Beatles', 'Bangles', 'B. B. King', 'Alan Parsons']
> # Sort by length, secondary alphabetically
> sorted(L, key=lambda s: (len(s), s))
  | ['AHA', 'ABBA', 'AC/DC', 'Oasis', 'Bangles', 'Beatles', 'B. B. King', 'Alan Parsons']
> # Sort by most 'a's, if equal by number of 'b's, etc.
> sorted(L, key=lambda s: sorted([a.lower() for a in s if a.isalpha()] + ['~']))
  | ['Alan Parsons', 'ABBA', 'AHA', 'Beatles', 'Bangles', 'AC/DC', 'Oasis', 'B. B. King']
> sorted([a.lower() for a in 'Beatles' if a.isalpha()] + ['~'])
 | ['a', 'b', 'e', 'e', 'l', 's', 't', '~']
```
## History of lambda in programming languages

- lambda calculus invented by Alonzo Church in 1930s
- **Lisp has had lambdas since 1958**
- C++ got lambdas in C++11 in 2011
- **Java first got lambdas in Java 8 in 2014**

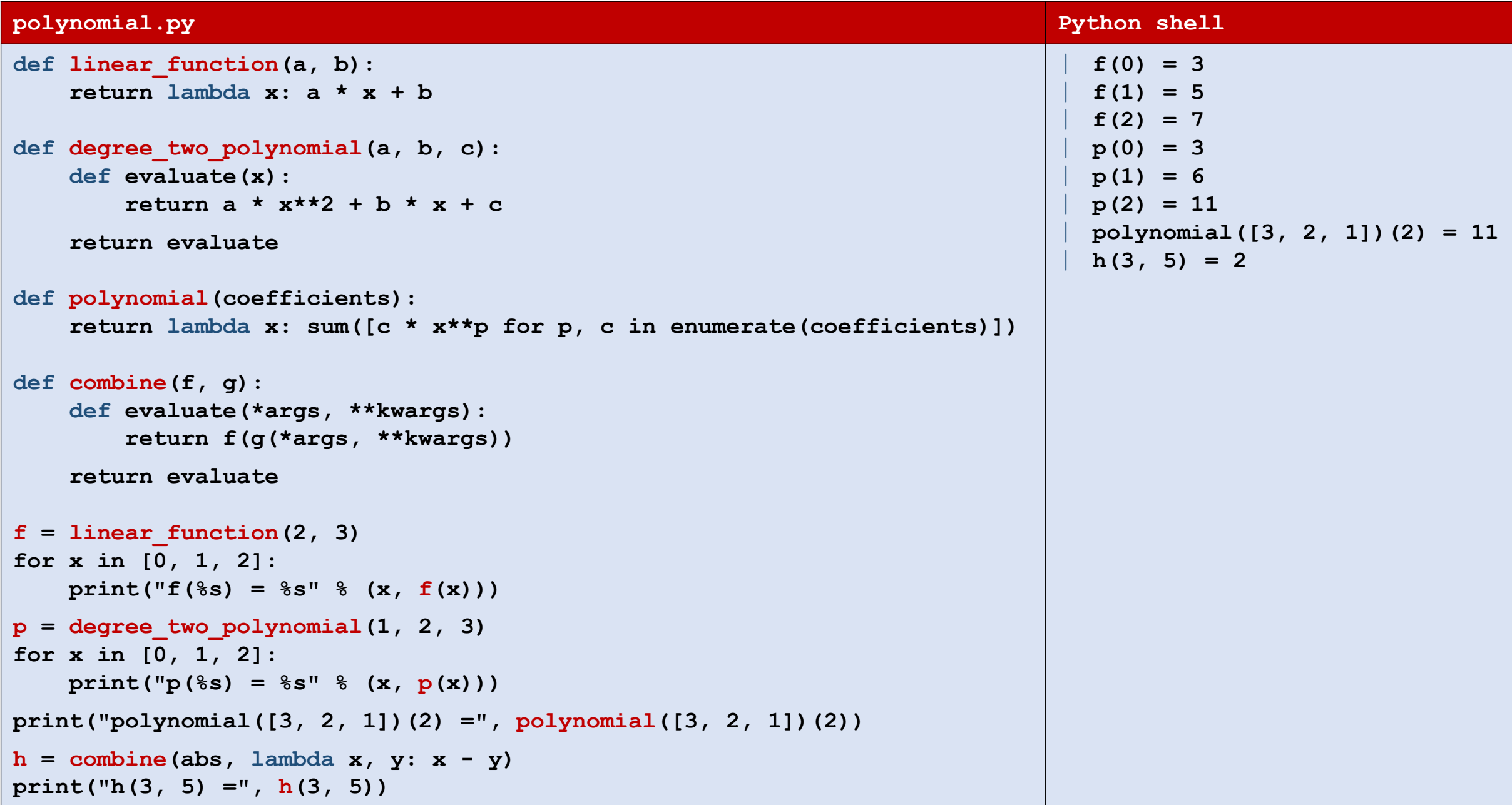

## Question – What value is  $h(1)$ ?

#### **linear\_combine.py**

```
def combine(f, g):
   def evaluate(*args, **kwargs):
```

```
return f(g(*args, **kwargs))
```

```
return evaluate
```

```
def linear_function(a, b):
   return lambda x: a * x + b
```

```
f = linear function(2, 3)
```

```
g = linear function(4, 5)
```

```
h = combine(f, g)
```
**print(h(1))**

a) 5 b) 9 c) 16  $\left(\begin{array}{c} \circ \\ \circ \end{array}\right)$ d) 21 e) 25 f) Don't know

### Namespace example

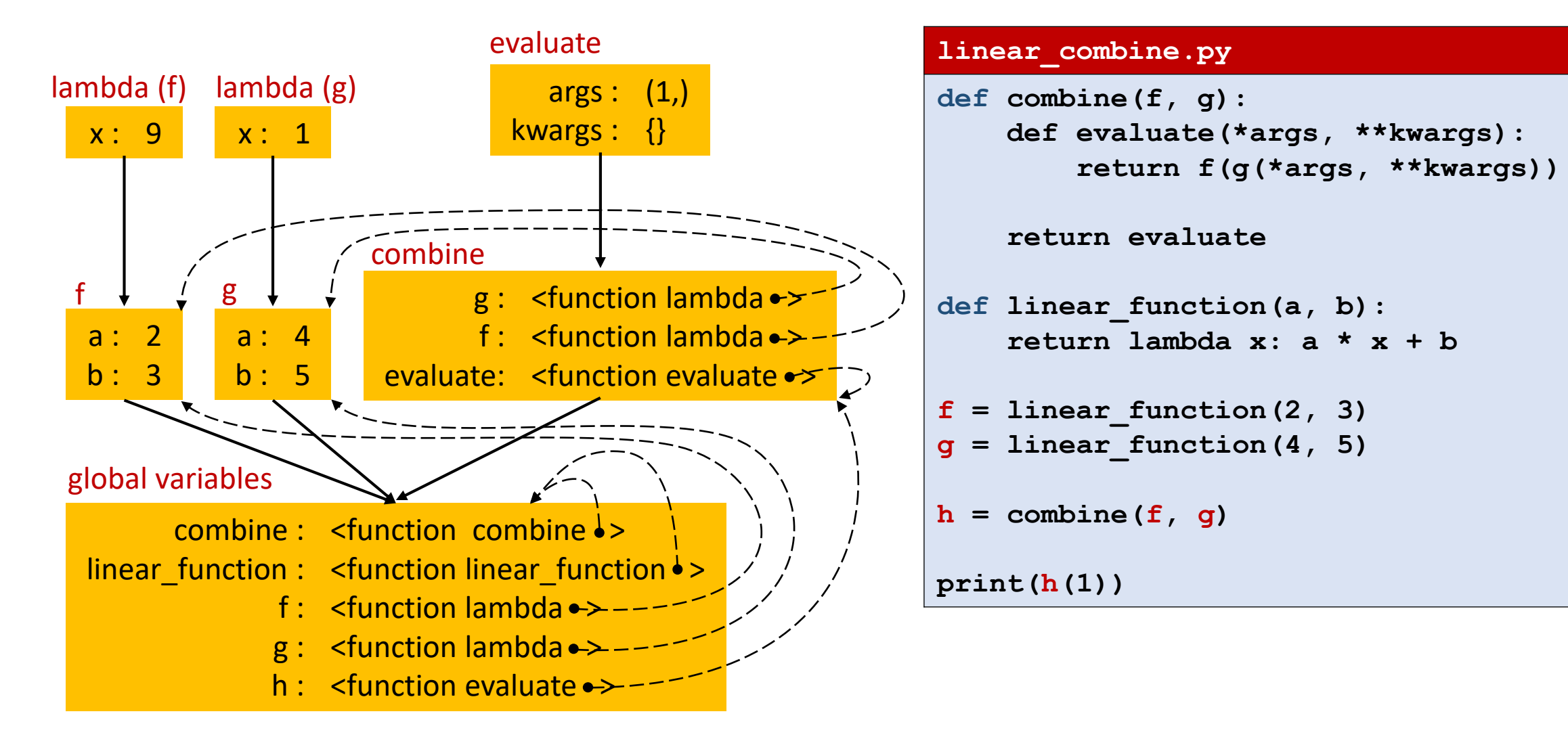